## **Transimpedance Amplifier-1**

#### **TI Precision Labs: High-Speed Operational Amplifiers**

**Presented by Sima Jalaleddine**

**Prepared by Sima Jalaleddine**

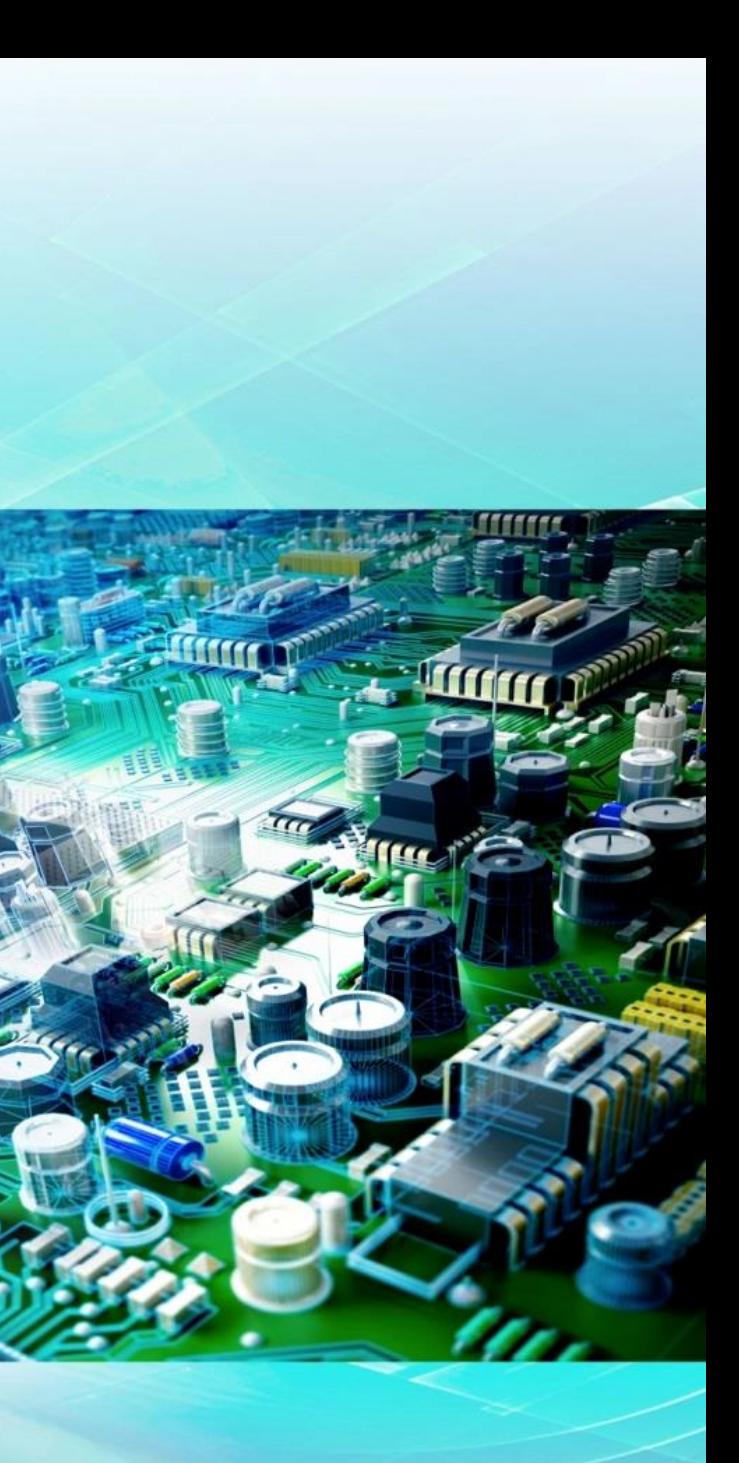

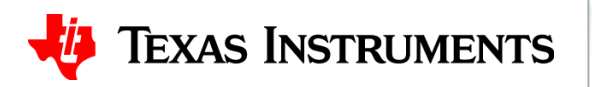

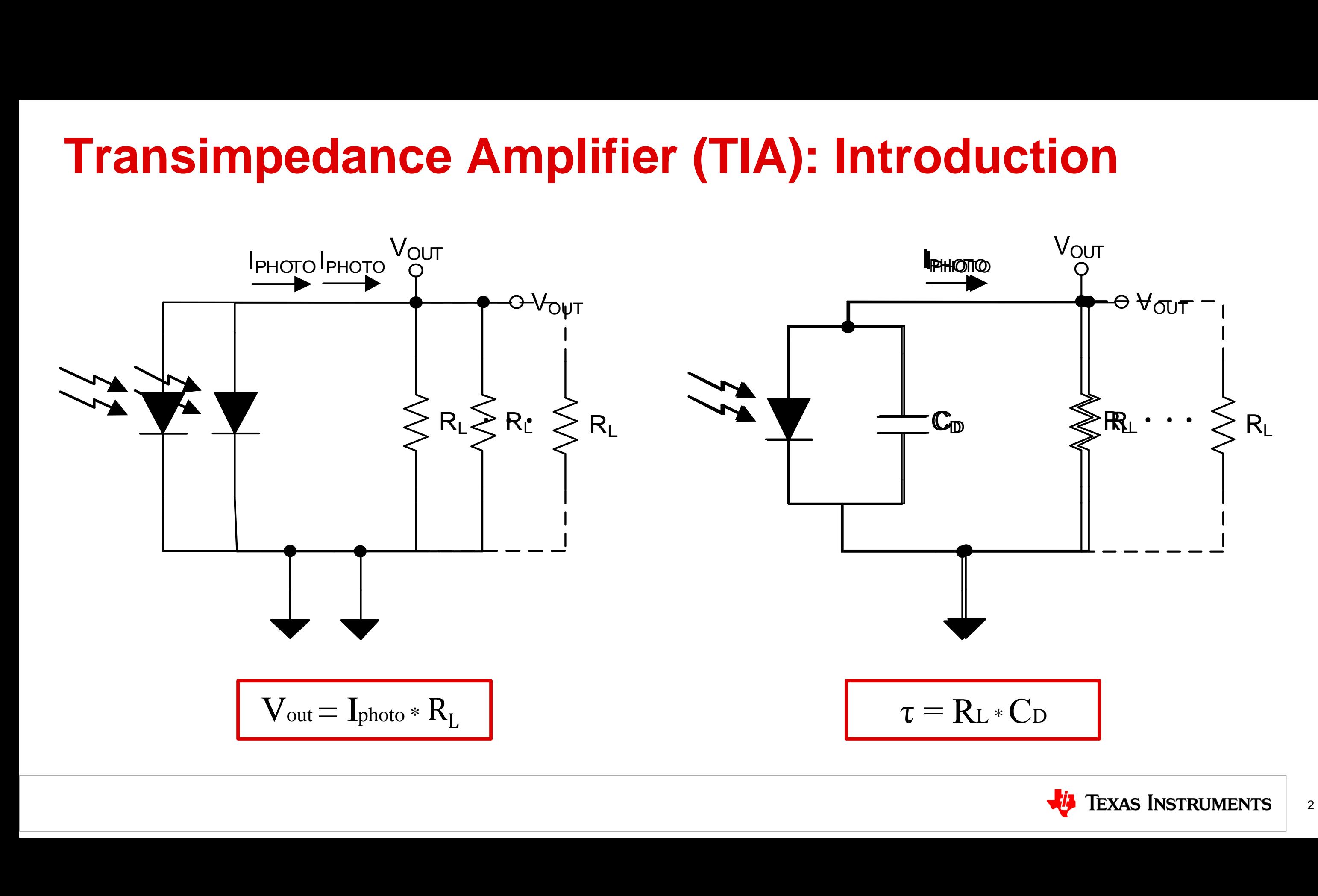

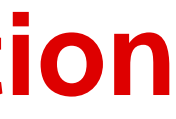

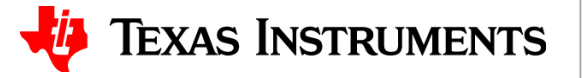

#### **Transimpedance Amplifier (TIA): Introduction**

**TIA Applications**

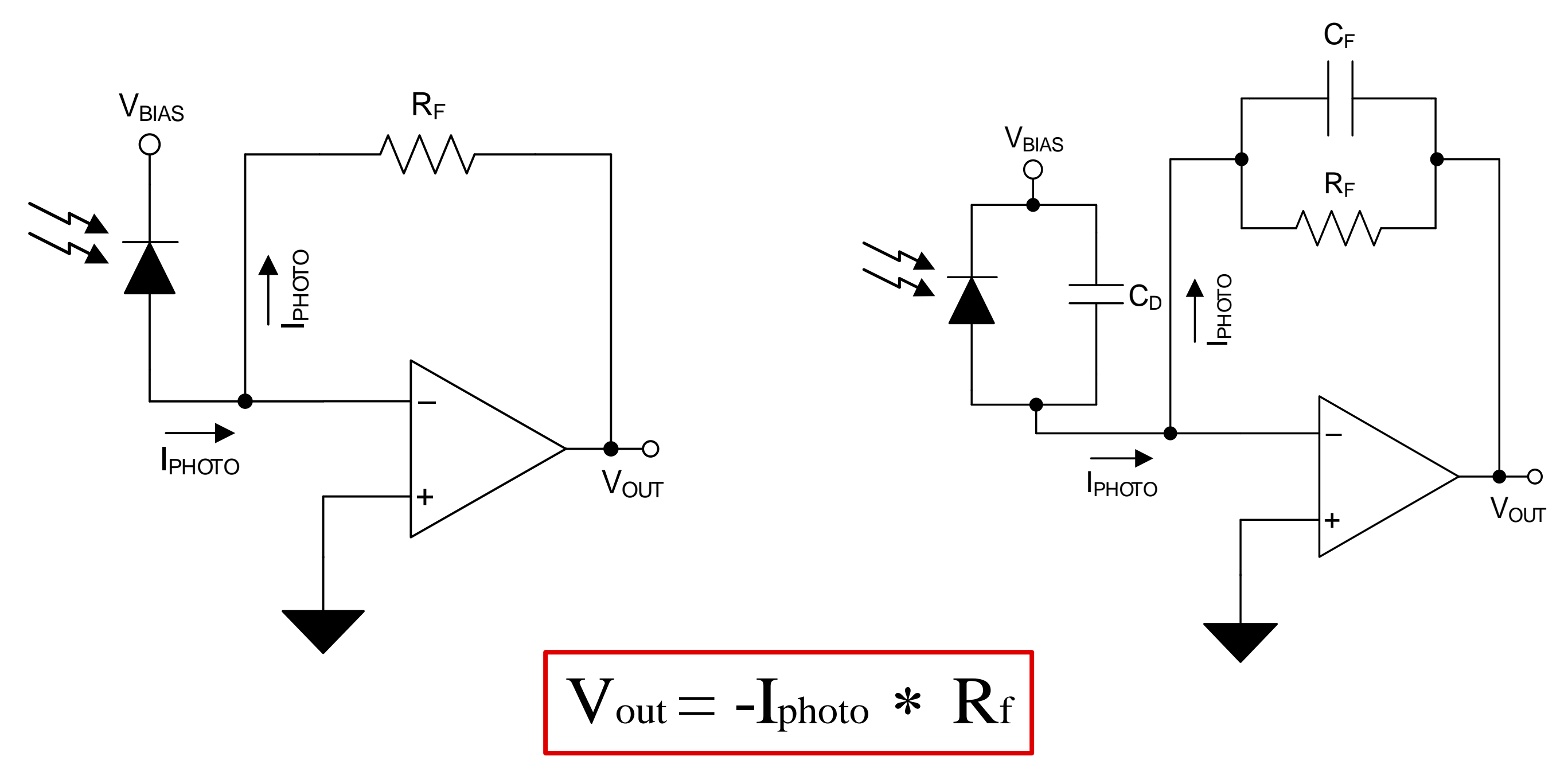

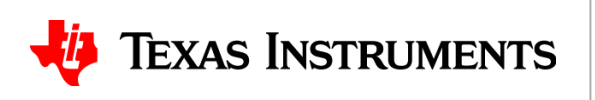

### **Optical front-end Applications**

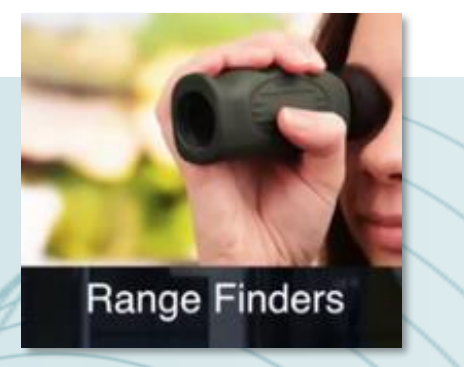

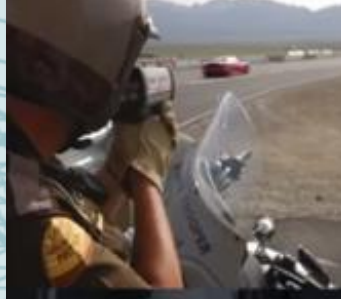

Speed Measurement<br>Devices

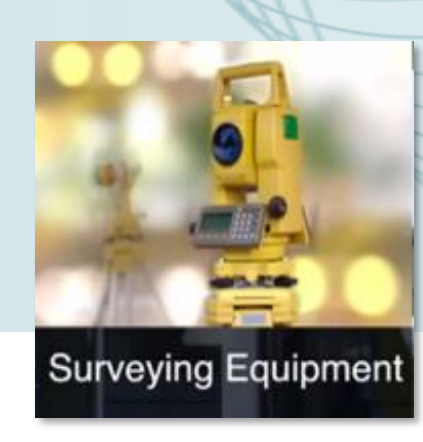

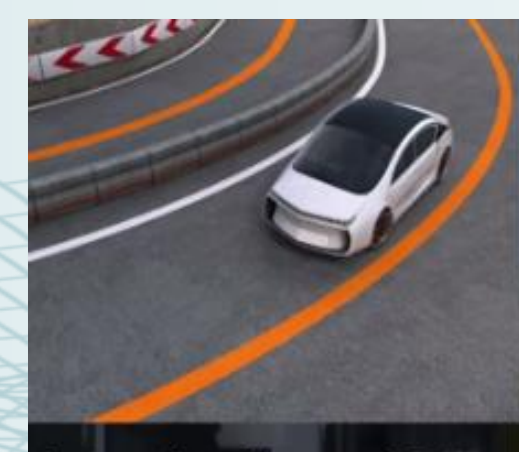

Automotive Advanced Driver<br>Assistance Systems

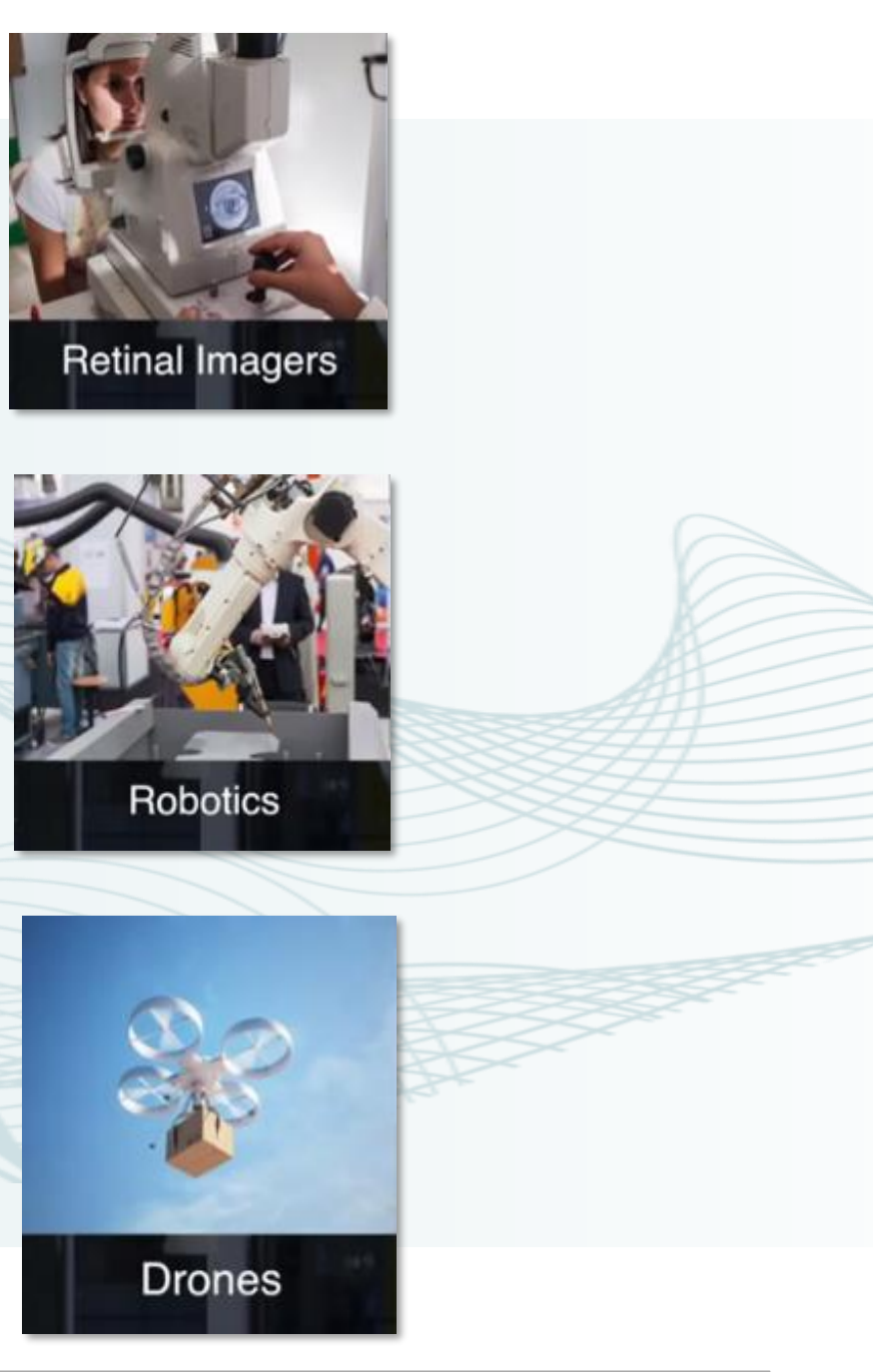

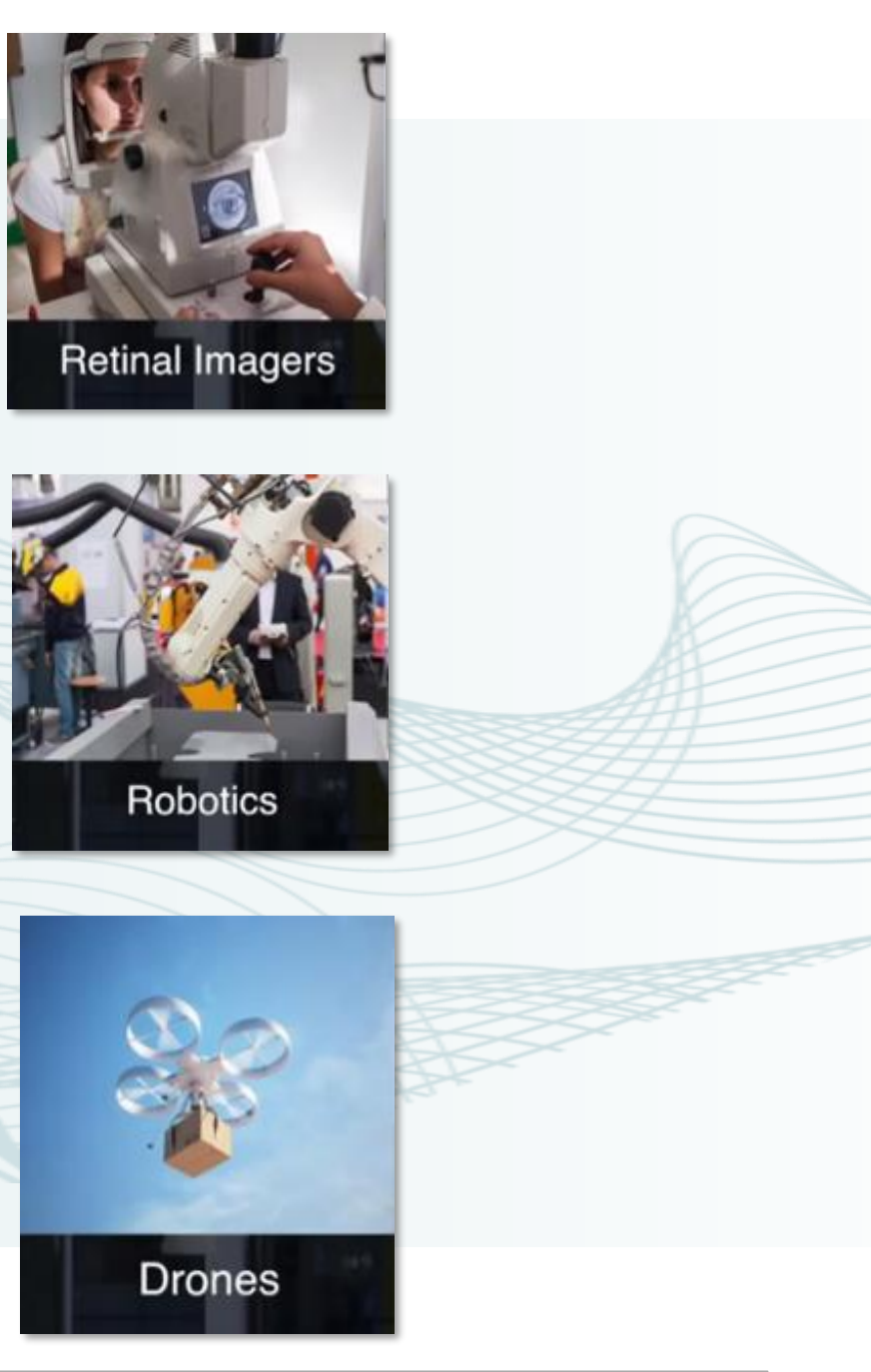

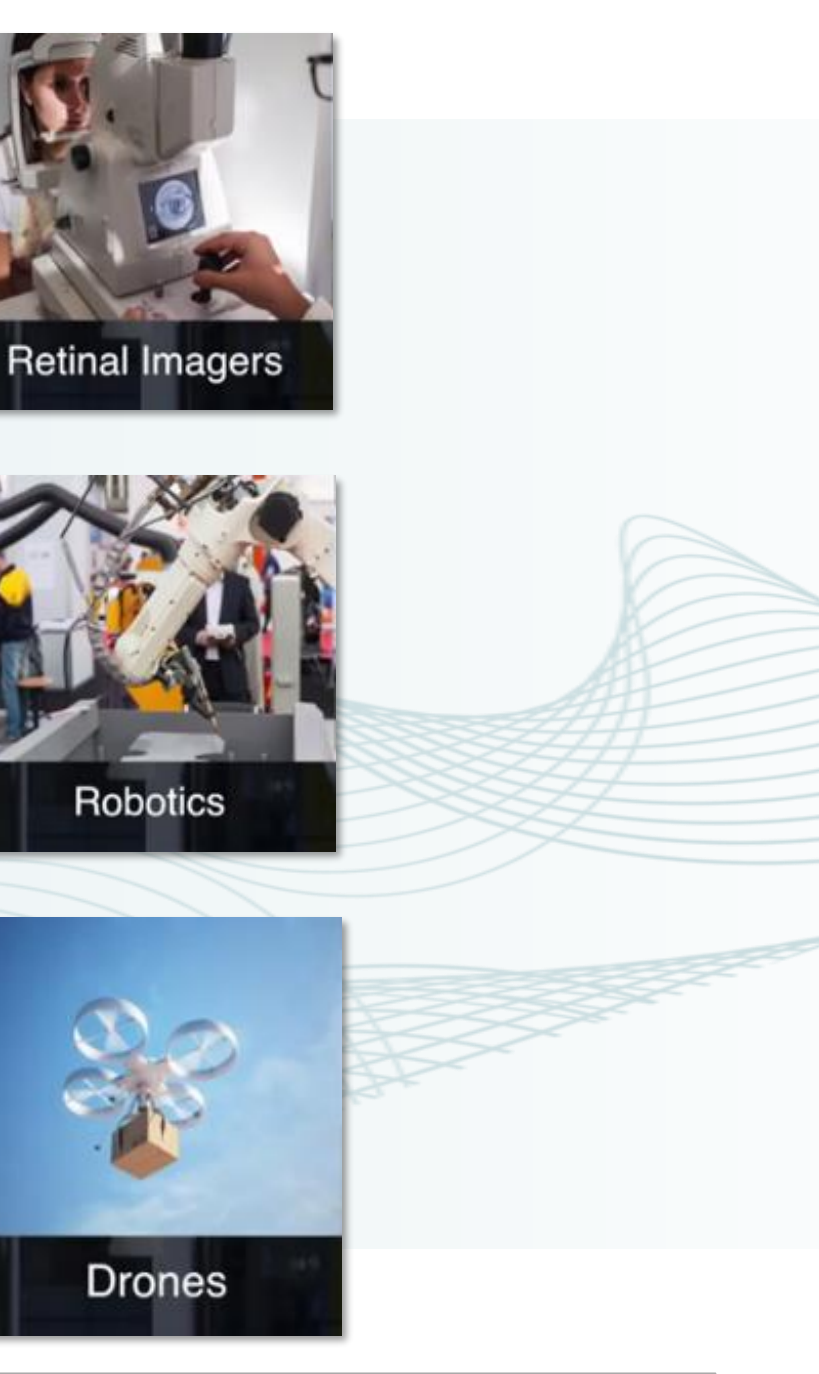

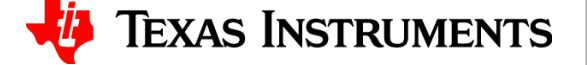

### **TIA Design Overview**

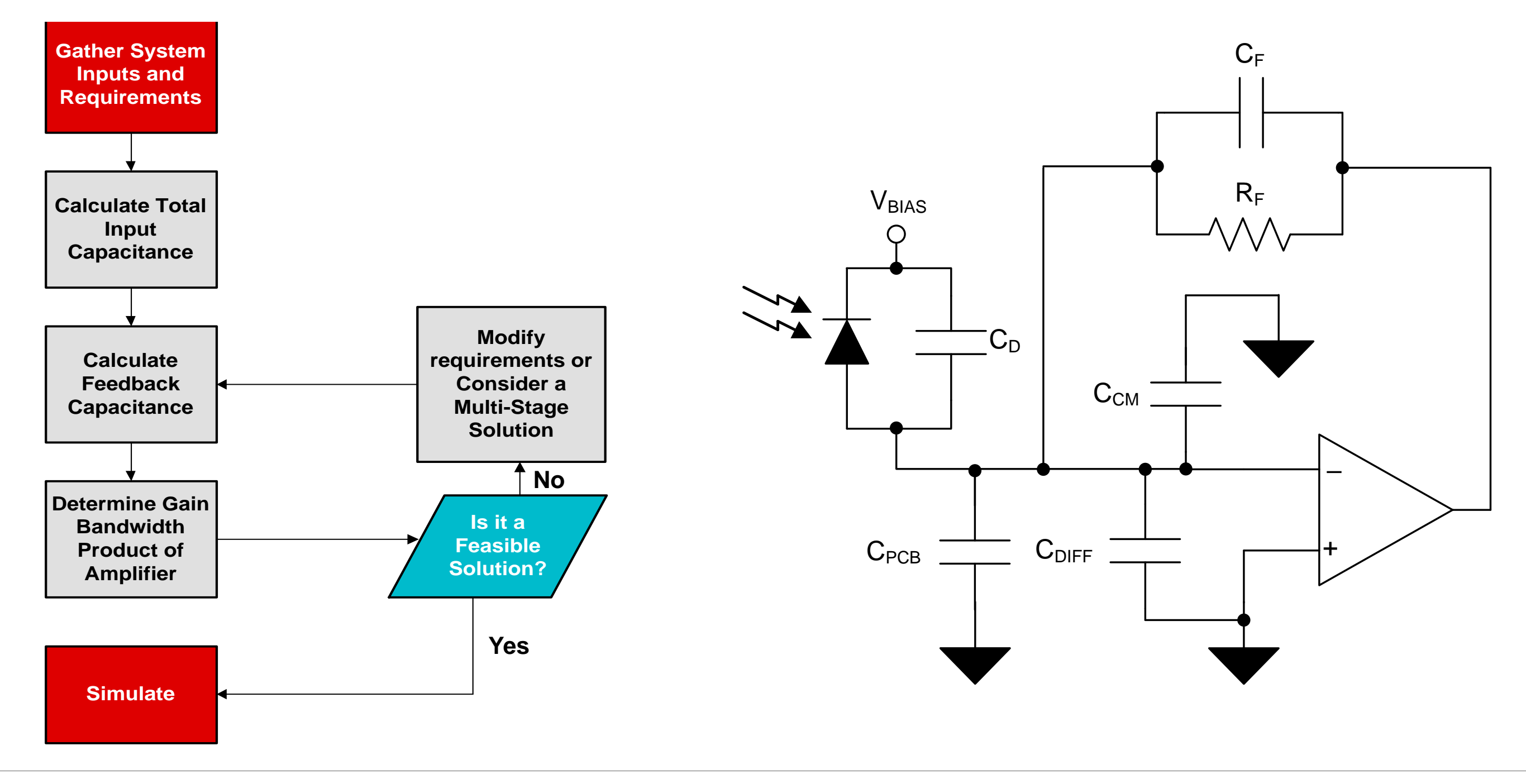

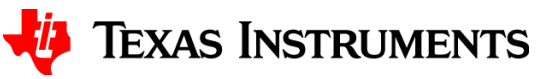

#### **System Inputs: Transimpedance Gain**

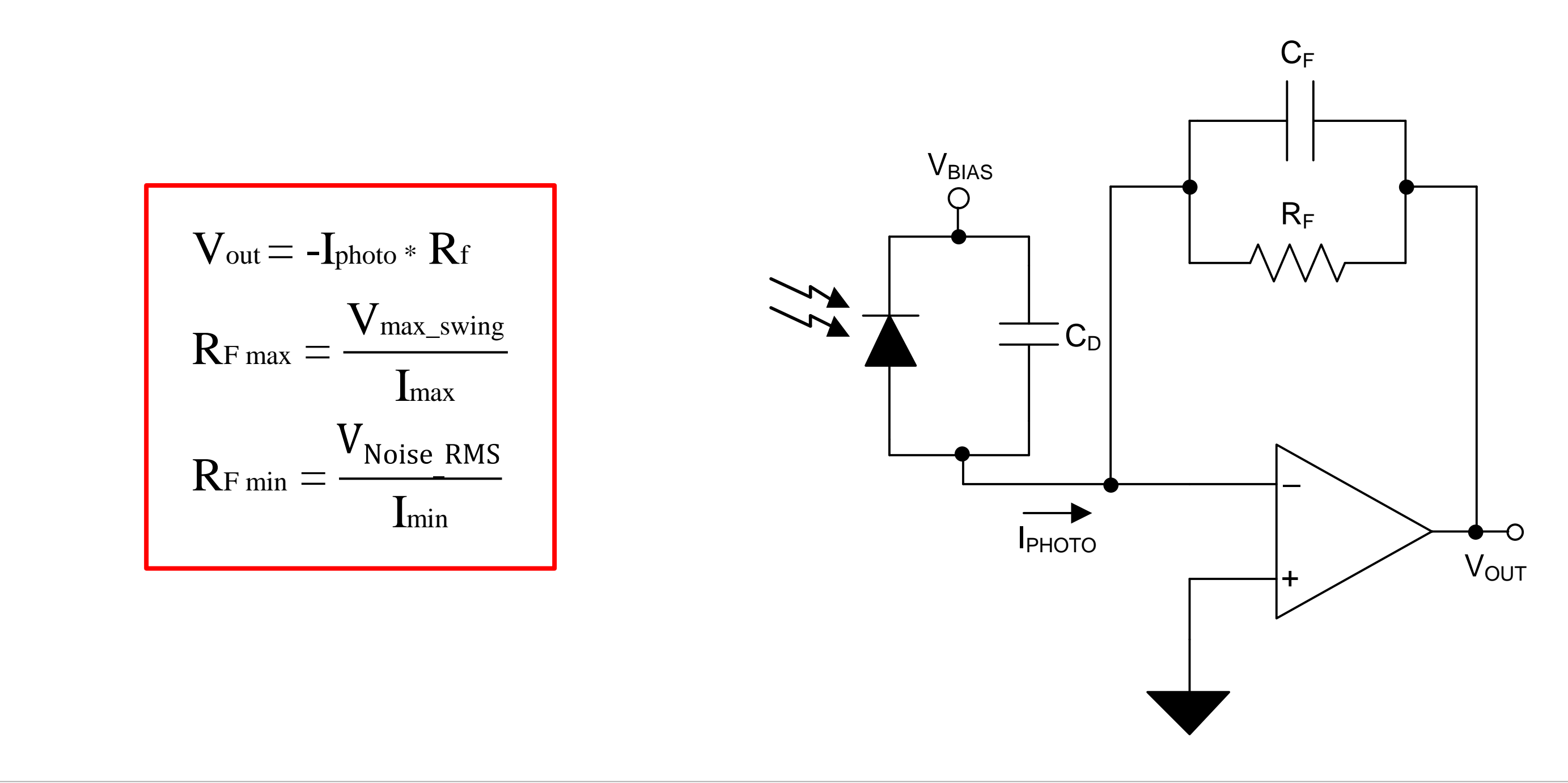

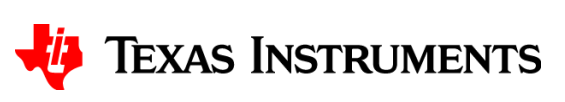

#### **System Inputs: Photodiode Capacitance**

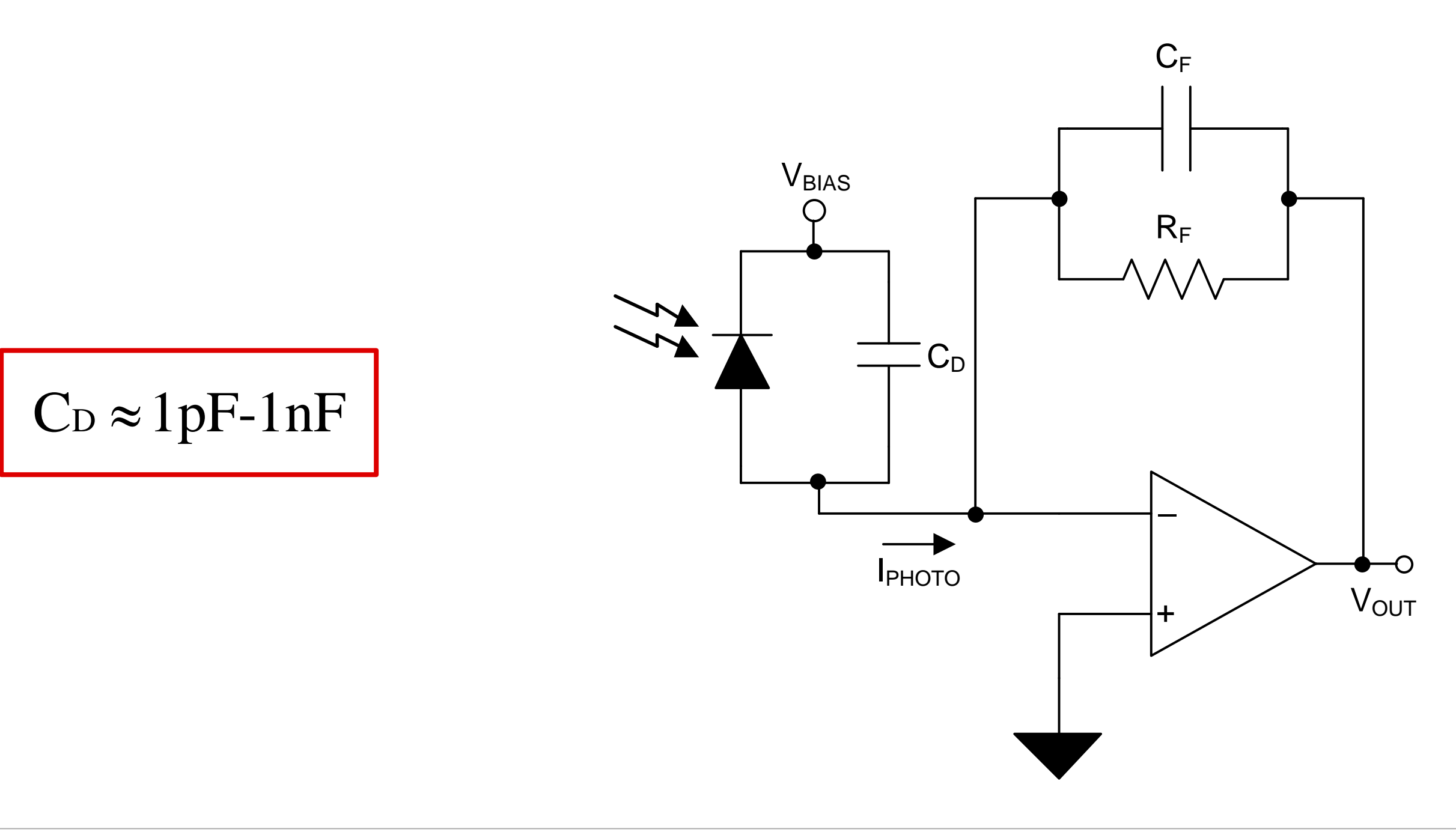

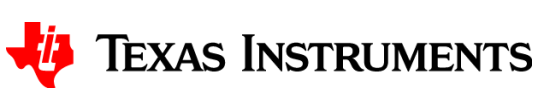

#### **System Inputs: Bandwidth**

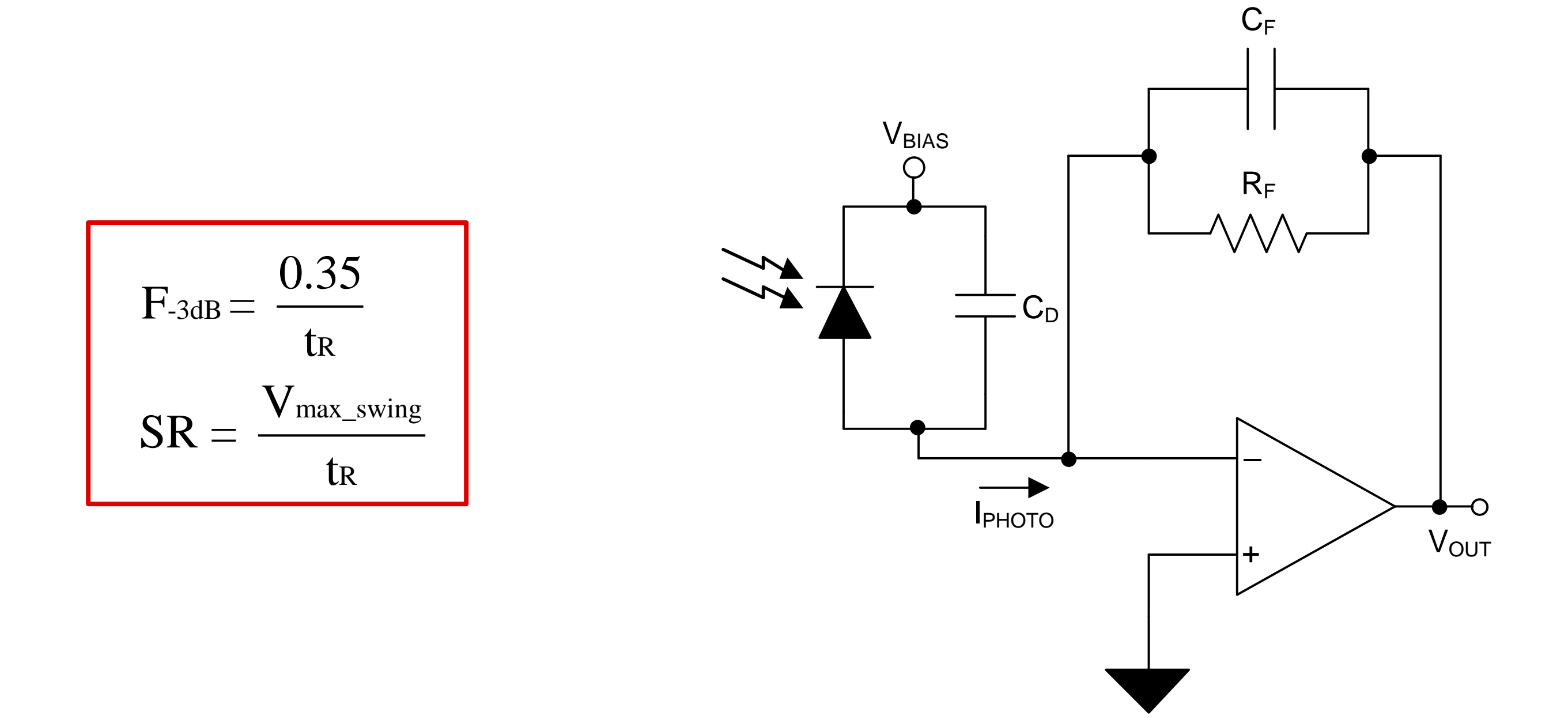

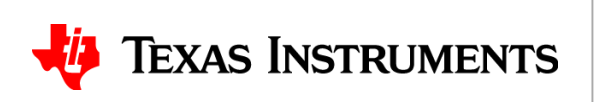

# **Thanks for your time!**

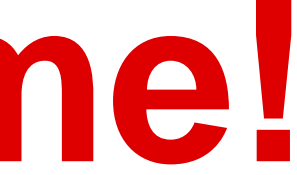

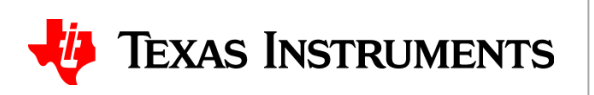